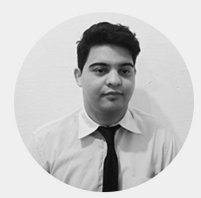

#### **MARCOS EDUARDO OLIVEIRA SANTOS** Desenvolvedor

R. Nícola Martins, 198, COHAB, Igaraçu do Tietê - SP, 17350-000

marcos.e.oliveira02@gmail.com

 $(14)99109-7883$ 

**前** 19 anos - Solteiro

### OBJETIVO / ÁREA DE INTERESSE

Tenho o objetivo de atuar como programador/desenvolvedor front-end e back-end.

## FORMAÇÃO **ACADÊMICA**

Tecnólogo em Sistemas para Internet

Faculdade de Tecnologia de Jahu Previsão de conclusão em dezembro 2023

### Técnico em Desenvolvimento de **Sistemas**

Escola Técnica Estadual "Comendador João Rays" Conclusão em 2020

Técnico em Informática Escola Técnica Estadual "Comendador João Rays" Conclusão em 2019

## **IDIOMAS**

· Inglês básico

## RESUMO PROFISSIONAL

### ● ESTÁGIO DE DESENVOLVEDOR WEB

Fevereiro de 2021 até o presente | First Softwares

estagiando nesta Software House, focando Estou  $n<sub>0</sub>$ desenvolvimento de websites (Front-End e Back-End), utilizando ASP.Net Core e C# MVC e o banco de dados MySQL.

# CONHECIMENTOS E HABILIDADE

### **Desenvolvimento Front-End**

- Photoshop HTML5 CSS3 JavaScript Bootstrap
- ASP.Net Angular

### **Desenvolvimento Back-End**

• ASP.Net Core e C# MVC • Delphi

### **Desenvolvimento Mobile**

• Ionic

### **Bancos de Dados**

• SQL Server • MySQL

## Modelagem de Dados

• Modelo Entidade-Relacionamento (MER)

Conhecimento Básico em UML

### Versionamento de Arquivos

· Git · Github

## CURSOS E ESPECIALIZAÇÕES

Curso de WordPress: criando um site do zero - Curso em Vídeo (2020)

Curso de PHP para Iniciantes - Curso em Vídeo (2020)

Curso de JavaScript e ECMAScript para Iniciantes - Curso em Vídeo (2020)

Curso de Banco de Dados MySQL - Curso em Vídeo (2019)

Curso de HTML5 Completo - Curso em Vídeo (2018)

Curso de Lógica de Programação - Curso em Vídeo (2018)